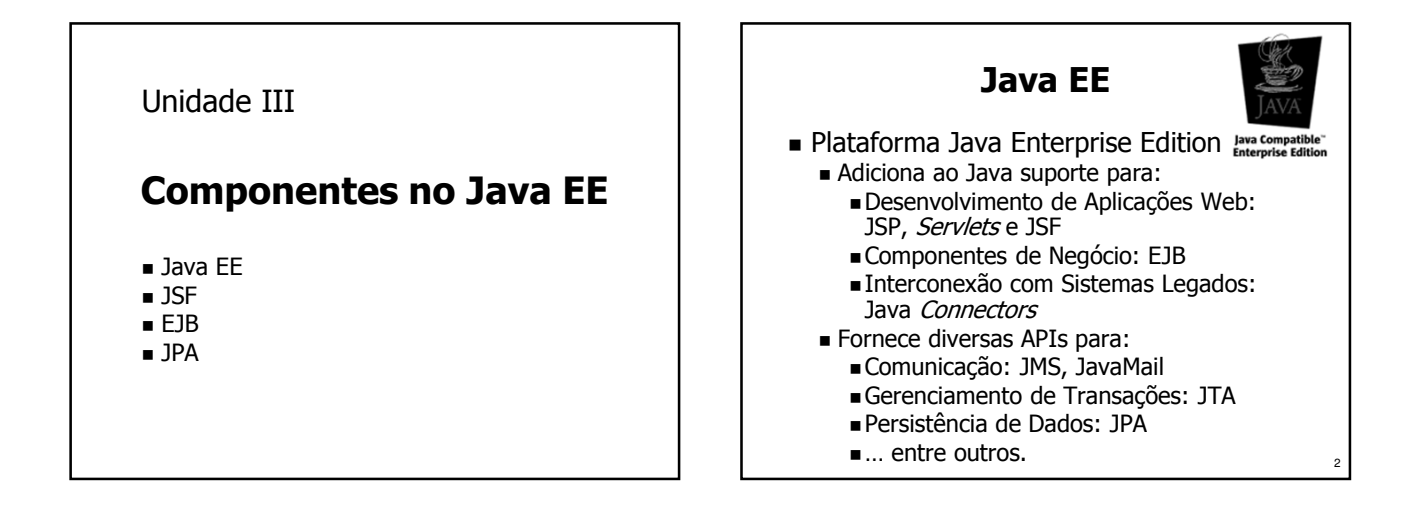

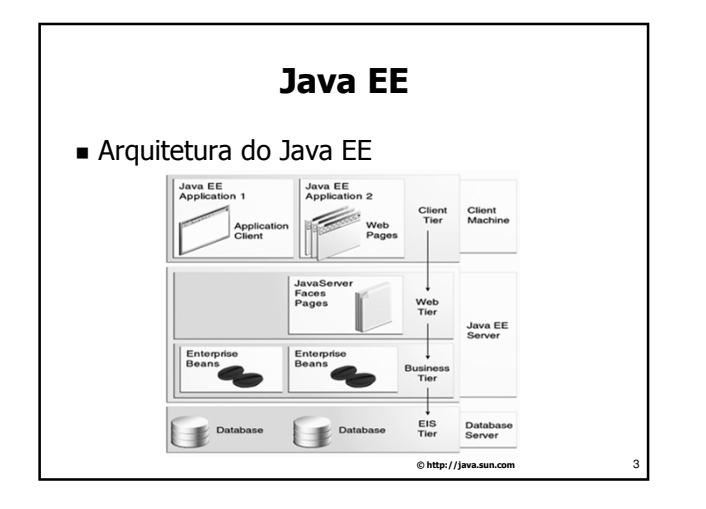

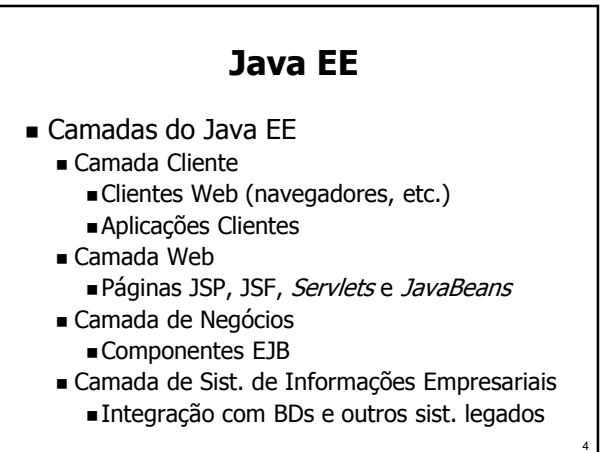

# Java EE

- Camada Cliente
	- **Clientes Web**

#### Acessam a camada Web, que gera as páginas visualizadas no navegador

- Utilizam protocolos HTTP e HTTPS
- Aplicações Clientes
	- Aplicações Java ou CORBA (multi-linguagem)
	- Acessam a camada de negócios diretamente

5

Interagem através do protocolo IIOP

# Java EE

#### ■ Servidor Java EE

- Possui duas camadas:
	- ■Camada Web
		- Composta por páginas JSP e JSF, Servlets e JavaBeans
		- Acessada pelos clientes Web
	- Camada de Negócios
		- Formada por componentes EJB
		- Usada pela camada Web e por
			- aplicações clientes

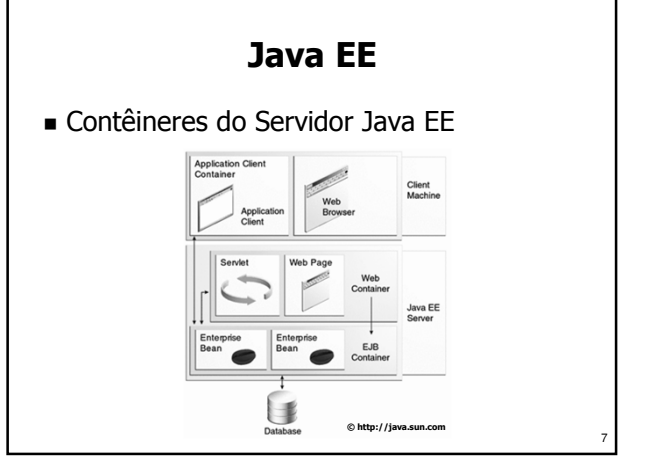

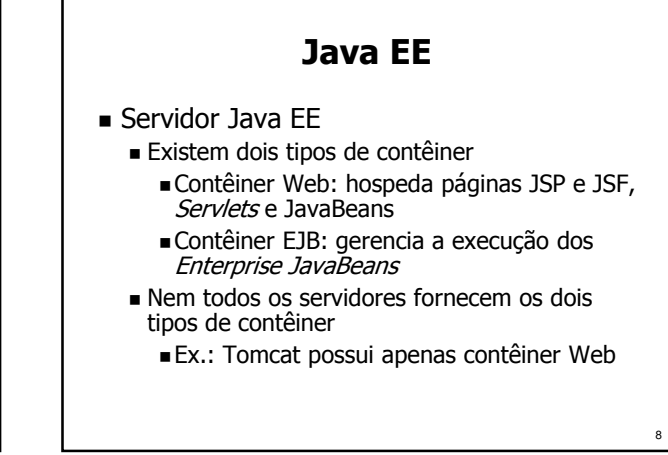

## Java EE

- Java Server Pages (JSP)
	- Permite a geração dinâmica de conteúdo Web
	- Código Java é inserido em páginas HTML ou XML para gerar conteúdo dinâmico
	- Geração do conteúdo baseada em parâmetros passados na URL, na identificação do usuário, dados de um BD ou de JavaBeans, etc.
	- Requer um servidor Web compatível com Java EE para executar o código JSP
	- Cliente Web não tem acesso ao código JSP
	- JSP, ao ser compilado, gera um servlet

# Java EE

■ Servlets

9

11

- São classes Java que implementam a interface javax.servlet.Servlet
- Instanciados e mantidos em execução no servidor
- Processam requisições enviadas para uma URI
- Servlet HTTP
	- Recebe requisições via HTTP[S]
	- Possui métodos que tratam cada tipo de mensagem do protocolo (GET, POST, etc.)
	- ■Geram saída exibida no *browser* (ex: HTML) <sub>10</sub>

# Java EE

- Java Server Faces (JSF)
	- Suporte para criação de aplicações Web utilizando componentes
	- Facilita o desenvolvimento de aplicações Web
	- Fornece componentes para criação de páginas
	- Efetua tratamento de eventos gerados pela interação do usuário com o navegador Web

# Java EE

- **Enterprise JavaBeans (EJB)** 
	- Componentes que rodam no servidor
	- Acessam os sistemas legados da empresa para implementar regras de negócio
	- Ciclo de vida gerenciado pelo contêiner
	- Persistência de dados efetuada pela JPA (Java Persistence API)

#### Java EE

- Camada de Sistemas de Informações Empresariais (EIS)
	- Usada pelos componentes EJB da camada de negócio p/ acesso a *software* de infraestrutura Banco de Dados
		- Monitores de Transações
		-
		- **Enterprise Resource Planning (ERP)** Customer Relationship Management (CRM)
		-
		- ... e outros sistemas legados
	- Estes sistemas geralmente rodam em mainframes ou servidores de médio porte
	- Conectores permitem o acesso a sist. legados

## Java EE

■ Conectores

13

15

17

- Integram diversos sistemas à plataforma Java EE
- Fornecido pelo fabricante do sistema legado ou por terceiros
- Para desenvolver um conector geralmente é necessário escrever código nativo para a plataforma do sistema legado e integrar ao Java usando JNI (Java Native Interface), CORBA ou Sockets

14

#### Java EE

- Java Messaging Service (JMS) Serviço para comunicação através de mensagens assíncronas (eventos)
- JavaMail
	- API para envio e recepção de e-mails
- Java Transaction API (JTA) API para gerenciamento de transações
- Java Persistence API (JPA)
	- API que mapeia os dados das aplicações corporativas de/para banco de dados

# Java EE

- Distribuição de aplicações corporativas
	- Arquivos que compõem uma aplicação Web são empacotados num arquivo WAR
	- Arquivos necessários para implantar EJBs devem ser empacotados em arquivos JAR
	- Uma aplicação corporativa completa é empacotada em um arquivo EAR Contém uma ou mais aplicações Web em
		- arquivos WAR Contém um ou mais arquivos JAR com os componentes EJB da aplicação, aplicações cliente e outras bibliotecas utilizadas <sup>16</sup>

### Java EE

- Implantação de aplicações corporativas
	- Arquivos EAR são carregados no servidor Java EE, que abre o pacote e coloca a aplicação em execução
		- Conteúdo de arquivos é WAR implantado no contêiner Web
		- Componentes EJB contidos nos arquivos JAR são implantados no contêiner EJB
	- A implantação é efetuada com base em informações obtidas de descritores em XML e de anotações feitas nas próprias classes Java

#### JSF

- Java Server Faces é um framework para construção de aplicações Web em Java
	- JSF é baseado em componentes para Web
	- Adota o padrão Modelo-Visão-Controlador
	- Utiliza JavaBeans gerenciados (com injeção de dependência) e é integrado a JSP e Servlets
	- Incorpora o conceito de eventos na navegação pela Web, com tratamento no servidor
	- Provê ainda APIs para controle de navegação na Web, validação de entrada, conversão de valores e suporte a localização e acessibilidade

#### JSF

- Componentes JSF
	- O JSF fornece um conjunto de componentes comumente usados em páginas Web: link, tabela, botão, combo box, caixa de texto, etc.
	- Há várias bibliotecas de componentes comerciais ou gratuitas – disponíveis para uso (MyFaces, RichFaces, WoodStock, etc.)
	- Componentes são representados como tags em uma página JSP e posteriormente convertidos para o código HTML equivalente

19

21

## **JSF**

- Modelo de eventos
	- Uma ação na página Web como clicar um botão ou selecionar uma opção em um combo  $box$  – resulta em um evento
	- O evento pode ser associado a um método de um bean gerenciado, executado no servidor
	- Retorno do método tratador do evento pode determinar o fluxo de navegação da aplicação
	- O uso de eventos torna o desenvolvimento de aplicações Web semelhante ao desktop

20

JSF

- **Facelets** 
	- Forma padrão de implementar views no JSF2.0
	- Baseado em XHTML
	- Permite construir uma árvore de componentes e referenciar *beans* gerenciados JSF
- Beans Gerenciados
	- São *beans* usados na aplicação JSF
	- Seu ciclo de vida é gerenciado pelo servidor Java EE

#### JSF

Escopo dos *Beans* Gerenciados JSF

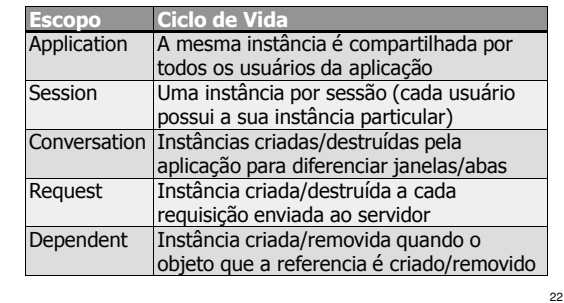

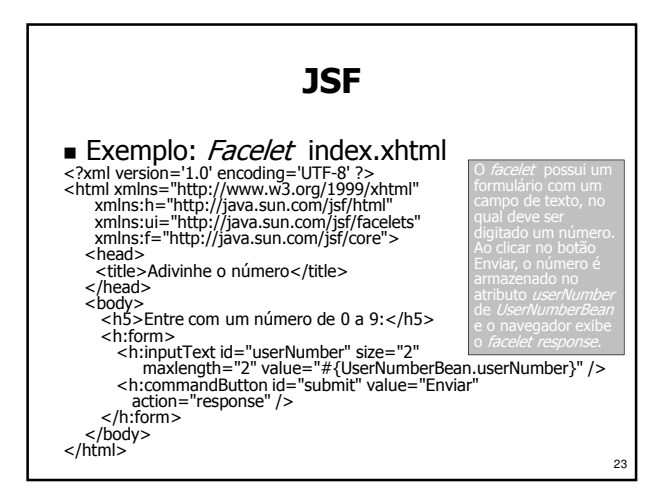

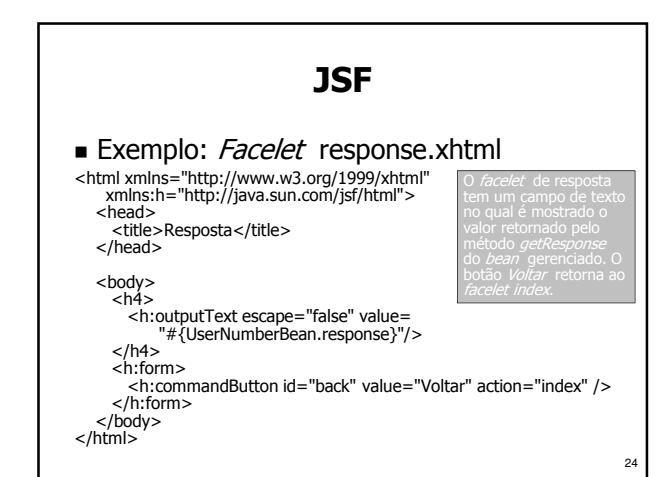

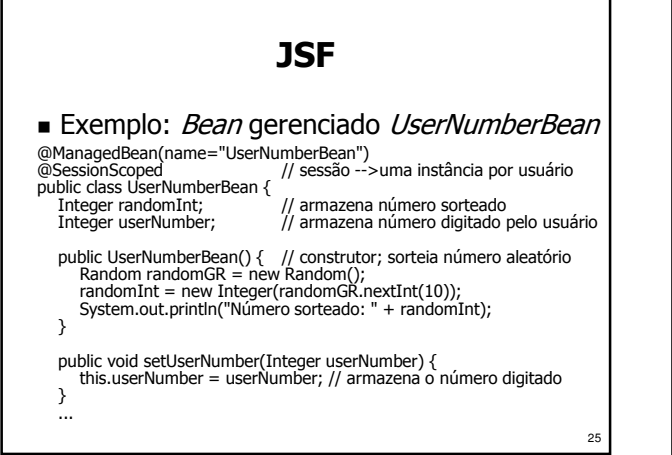

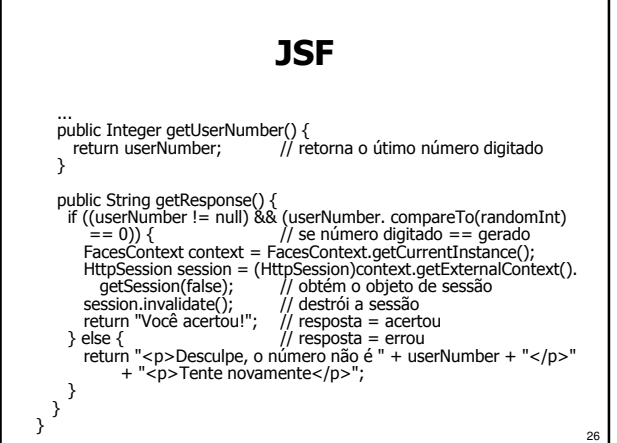

EJB

- **Enterprise JavaBeans** 
	- Integra um modelo de componentes de negócio à arquitetura Java EE
	- Cria uma camada composta de beans especializados, não-gráficos
	- Beans rodam em servidores Java EE
- Componentes EJB
	- São objetos Java escaláveis e reutilizáveis
	- Utilizam anotações/arquivos XML para informar ao contêiner como devem ser gerenciados

EJB

Comunicação

27

 $20$ 

- EJBs interagem com clientes remotos através de interfaces/Beans anotados com @Remote
- Beans podem ser acessados remotamente por: Aplicações Java usando RMI/IIOP
	- Aplicações CORBA usando IIOP
	- Clientes Web via páginas JSP ou Servlets
- Clientes locais podem interagir com os EJBs utilizando injeção de dependência ou interfaces/ beans anotados com @Local

### EJB

- Tipos de Enterprise Beans
	- Session Beans
		- Executam uma tarefa durante uma sessão de interação entre o Bean o cliente
	- **Entity Beans** 
		- Representam dados armazenados em BDs
		- Persistência transparente
	- **Message-Driven Beans** 
		- São consumidores de mensagens JMS
		- Mensagens tratadas ao serem recebidas

#### EJB

- Session Bean
	- Representam um cliente em particular no servidor – ou seja, o bean não é compartilhado entre os clientes
	- O cliente invoca métodos do bean para acessar o servidor – o *bean* age como uma extensão do cliente
	- Pode ser acessado remotamente quando possui a anotação @Remote na classe do bean ou em uma interface que ela implementa

#### EJB

- **Estado dos Session Beans** 
	- **Stateless Session Bean** 
		- Não possui estado que o ligue a um cliente
		- Instâncias diferentes são equivalentes se inativas
	- Stateful Session Bean
		- Armazena estado durante a sessão de um cliente (entre invocações sucessivas)
		- O estado não é persistido (é transiente)

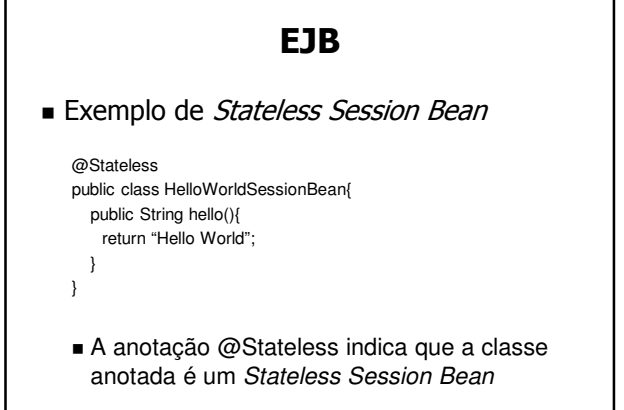

32

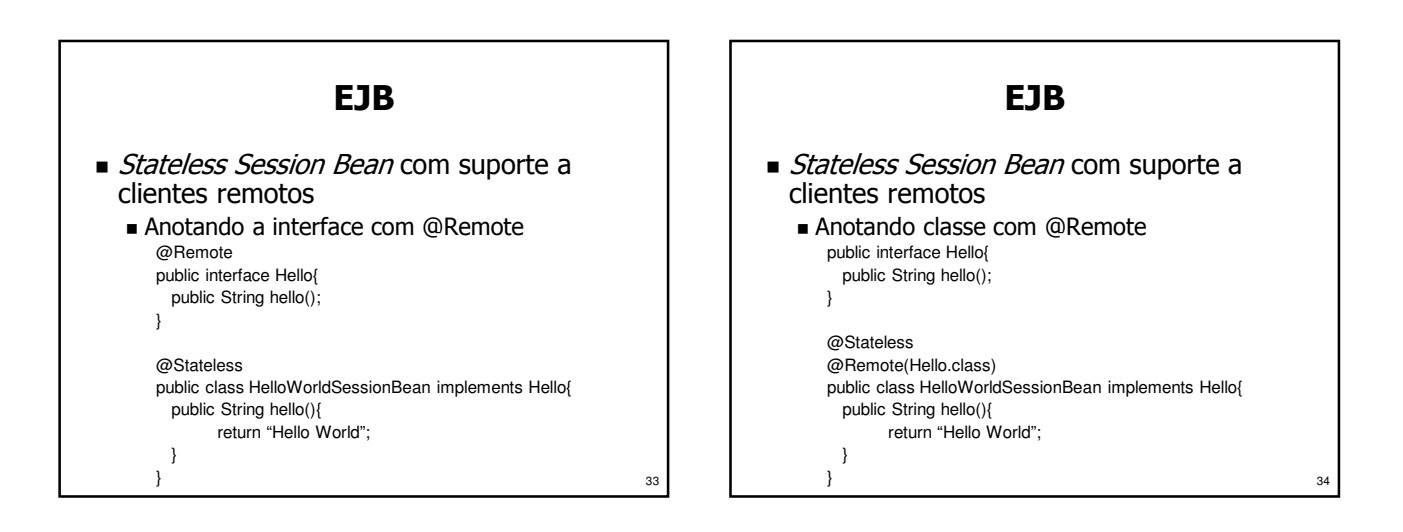

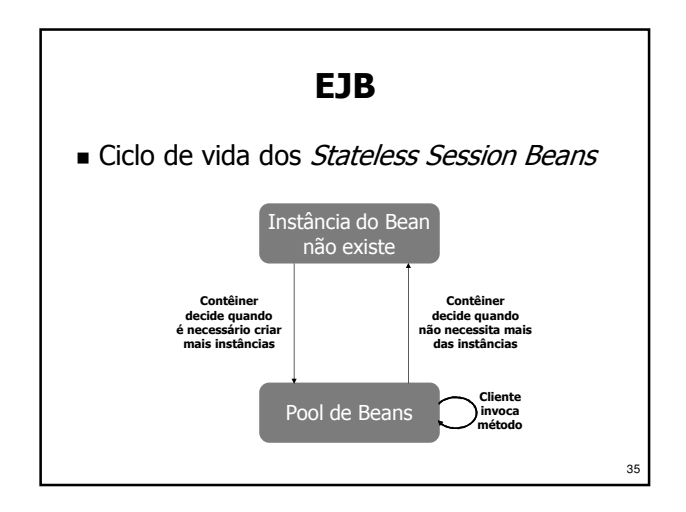

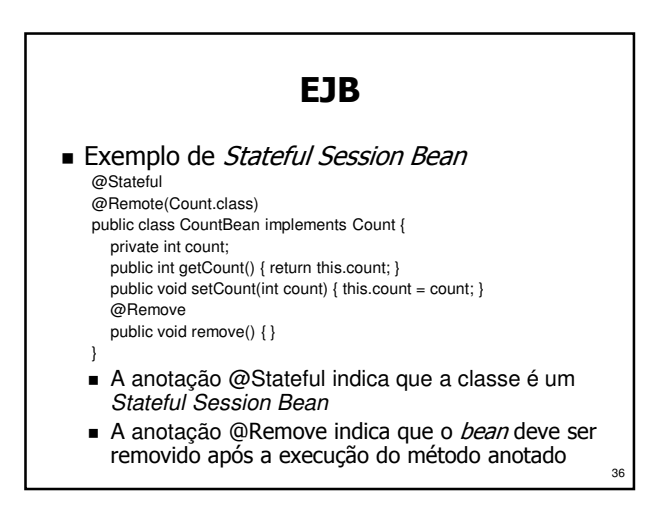

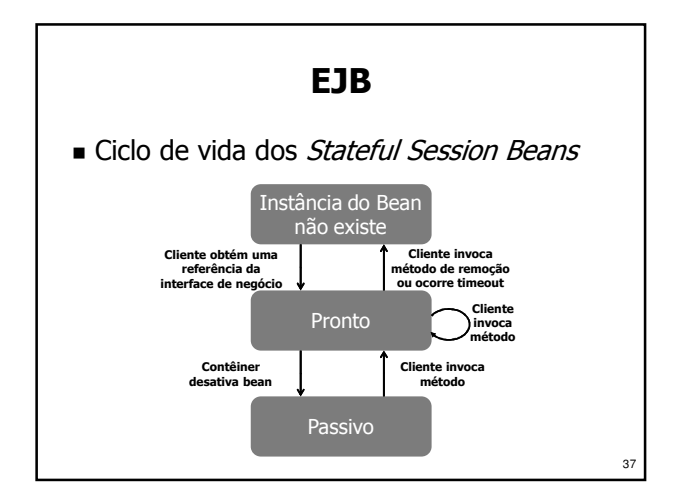

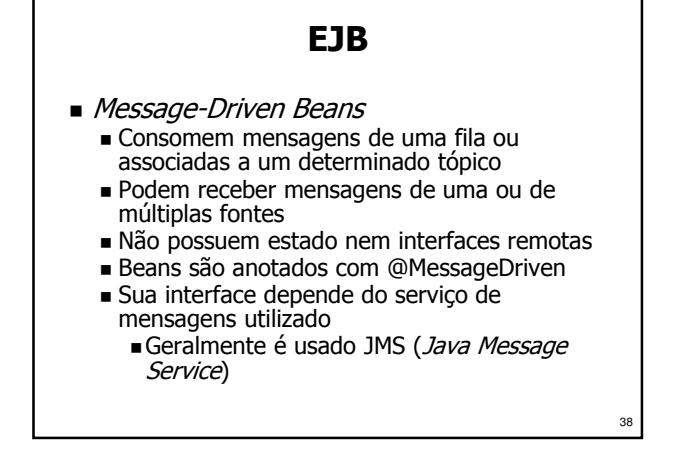

EJB Exemplo de Message-Driven Bean @MessageDriven(mappedName="jms/Queue") public class SimpleMessageBean implements MessageListener { public void onMessage (Message msg) { // utiliza a mensagem } } O bean utiliza o JMS, que requer a implementação da interface javax.jms.MessageListener A fila de mensagens especificada na anotação @MessageDriven é mantida num provedor JMS

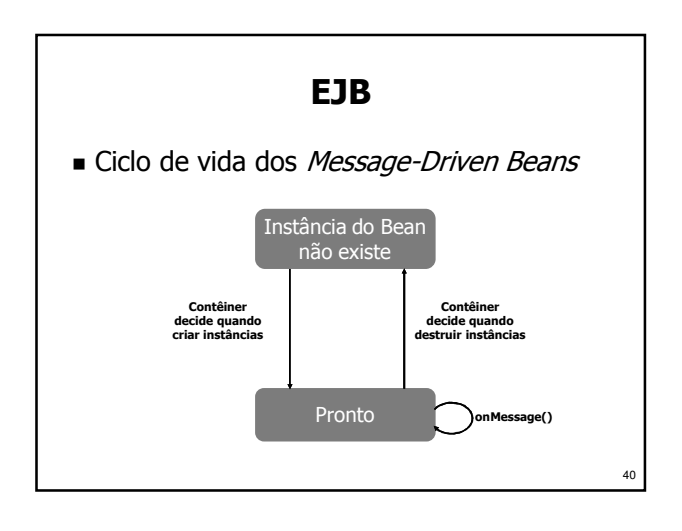

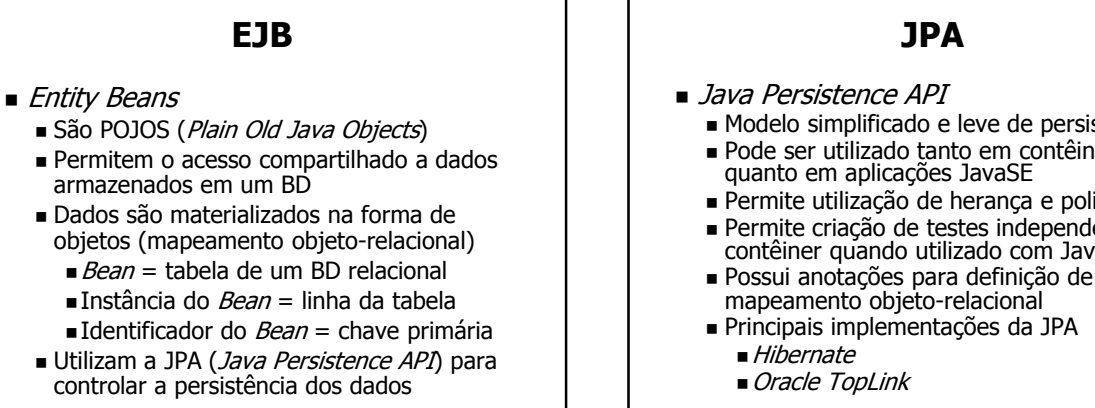

 $\lambda$ <sup>1</sup>

39

- Modelo simplificado e leve de persistência Pode ser utilizado tanto em contêiners JavaEE
- quanto em aplicações JavaSE
- Permite utilização de herança e polimorfismo Permite criação de testes independentes do
- contêiner quando utilizado com JavaEE
- mapeamento objeto-relacional
- Principais implementações da JPA

#### JPA

- Entidade
	- No JPA uma entidade é um objeto comum Java (um POJO) que pode ser gravado pelo mecanismo de persistência
	- Uma classe que representa uma entidade é anotada com @Entity
	- Toda entidade deve possuir um construtor sem argumentos
	- Toda entidade deve possuir uma chave primária, simples ou composta, identificada pela anotação @Id
	- Chaves compostas devem ser representadas por uma classe Java em separado

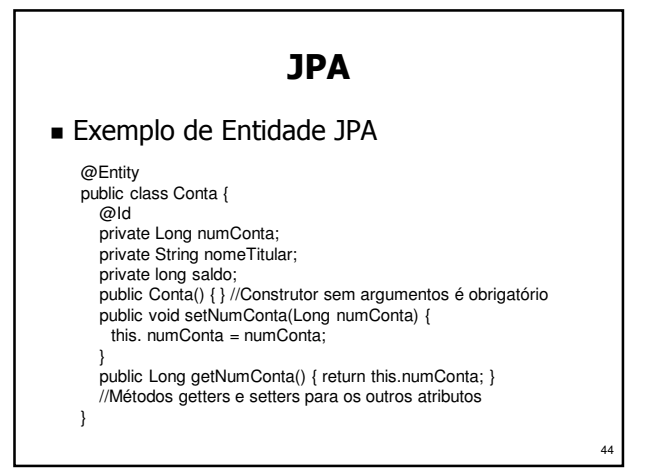

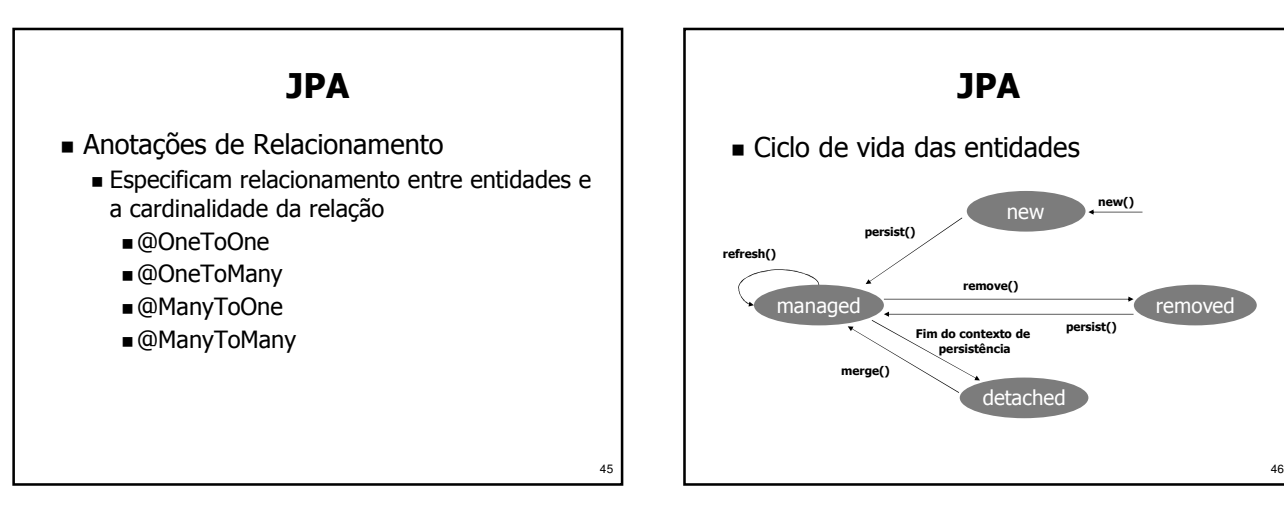

 $\overline{A}$ 

43

#### JPA

- Estados
	- **new:** Estado da entidade após ser criada. **managed:** Entidade persistida, com id
	- associado a um contexto de persistência.
	- **removed:** marcada para ser removida do BD.
	- **detached**: Entidade possui um id persistente
	- mas não possui um contexto de persistência.
- Operações
	- **new():** Cria nova entidade
	- **persist()**: Persiste uma entidade
	- **refresh()**: Atualiza o estado de uma entidade
	- **merge():** Sincroniza entidade desacoplada

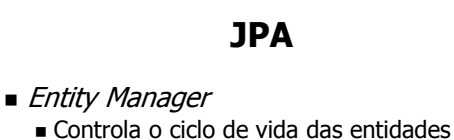

- Possui métodos para buscar, salvar, remover e atualizar estado das entidades
- Referência para o Entity Manager é obtida com injeção de dependências, utilizando a anotação @PersistenceContext